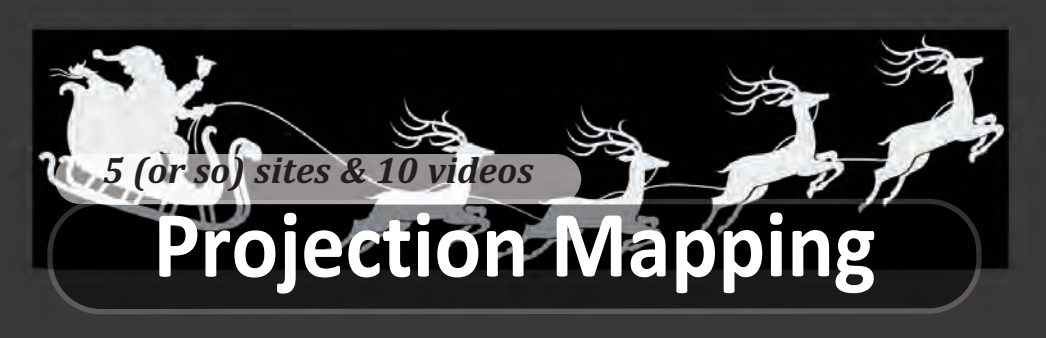

Read this column online, with links, at **www.littleclickers.com/projectionmapping**

Do you like to play with shadows? If so, you'll love projection mapping. That's when you use a computer projector to create a cool effect on a ceiling or building. Let's learn some more.

**1. What is projection mapping?** According to http://projection-mapping.org/whatis/ you learn that it's simply pointing a computer projector at something, to paint it with light. You can play a scary video on your house a Halloween, or make Santa's sled move across your ceiling during a concert. The possibilities are endless.

**2. What do I need to get started?** Two things: a computer (or tablet) and a projector. Also handy -- a dark place, a light colored surface, extension cords, graphics adapters and permission from your neighbors. Remember that projection mapping can draw a crowd, so you'll want to make sure that everyone is safe. Read more about the history of projection mapping here: bitly.com/2ksPhCc.

**3. What software do I need?** There are many specialized programs that let you carve up your space so that the light matches your target. See http://projection-mapping.org/software-2/ for a good list. You can also use common presentation software like PowerPoint or Keynote. It helps to use highly contrasting images. Experiment with the slide transitions.

## CHECK THIS OUT!

**1. The Seven Wonders of the World**, in VR. https://nyti.ms/2BBS145 This single link is your ticket to places like the Great Wall of China, in VR. If you don't have a Google Cardboard headset, don't worry. You can look around with a swipe or with your mouse.

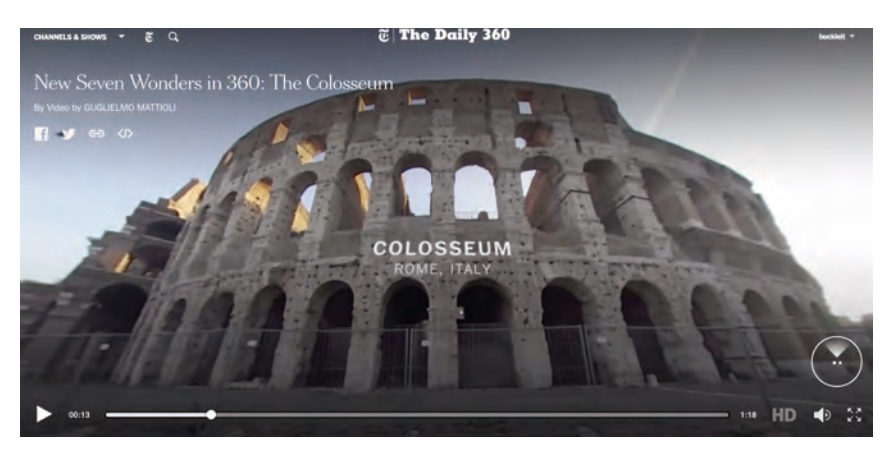

## Projection Mapping on YouTube

Want more? Here's a video playlist that go along with this column https://www.youtube.com/playlist?list=PLcBVHzUUEKwkyIe\_rRgNdH78Qnw5E--b5

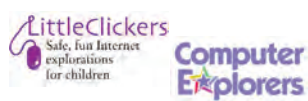

LittleClickers is brought to you by Computer Explorers, who offer camps on programming.

Visit www.computerexplorers.com to learn more. The web-based (html) version of this page is at

http://www.littleclickers.com with live links, plus a place to report any errors. Note that *CTR* and COMPUTER EXPLOR-ERS do not have commercial interests in the sites listed on this page. Librarians and teachers are permitted to copy this page for non-profit use. To suggest a future topic, or to report a bad link, please contact the editor, Warren Buckleitner [WB] warren@childrenstech.com or call 908-284-0404 (9 - 3 PM, EST). Thanks to Dr. Ellen Wolock for her help with this issue of LittleClickers.

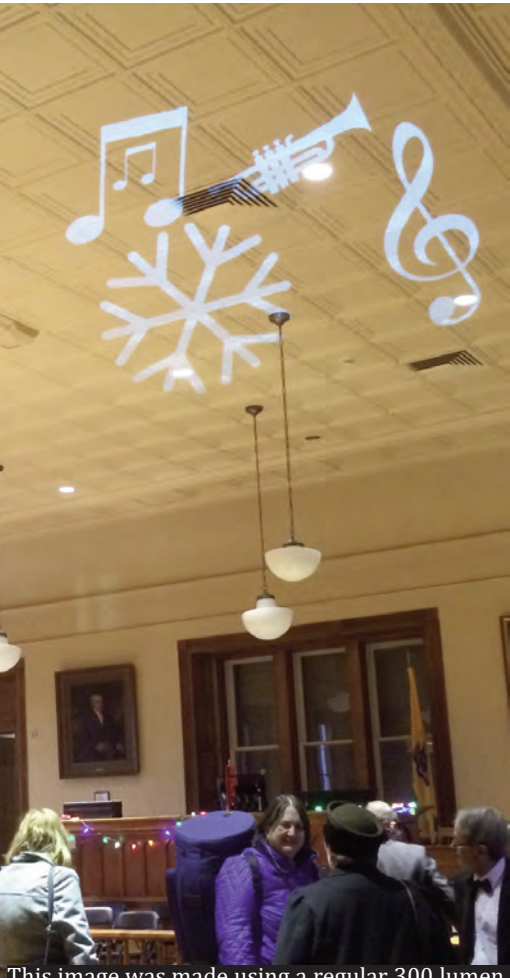

This image was made using a regular 300 lumen projector and Keynote. It worked like a charm.

2.

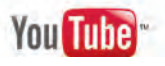